## Rapid Lambda Control Experiment (SQK-RAD004)

Version: RSE\_9045\_v1\_revA\_17Nov2017 Last update: 17/11/2017

## $\frac{1}{2}$  **NANOPORE**

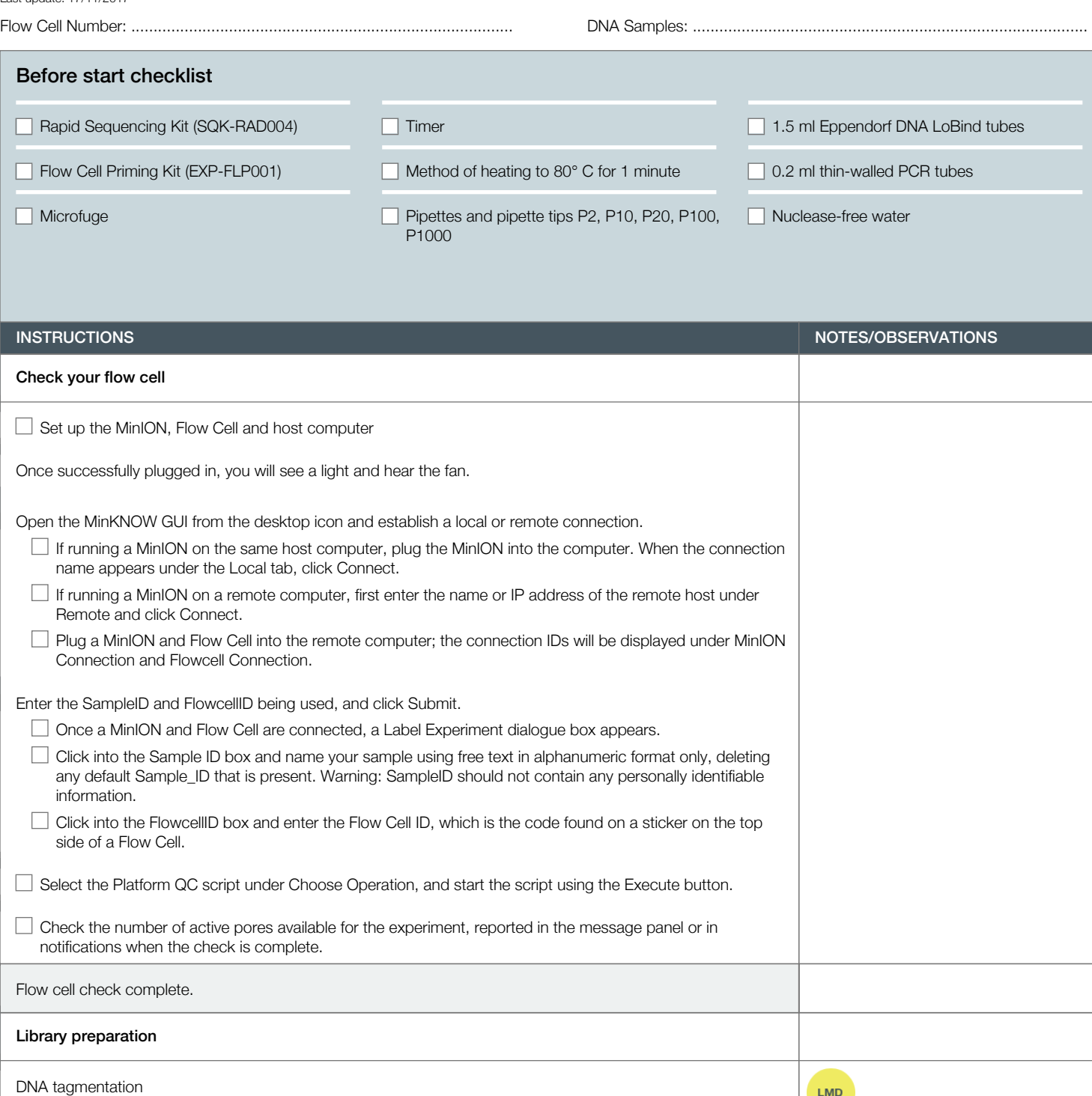

## Rapid Lambda Control Experiment (SQK-RAD004)

Version: RSE\_9045\_v1\_revA\_17Nov2017 Last update: 17/11/2017

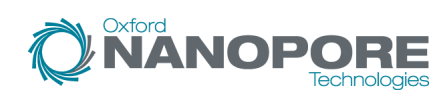

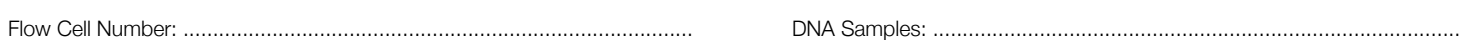

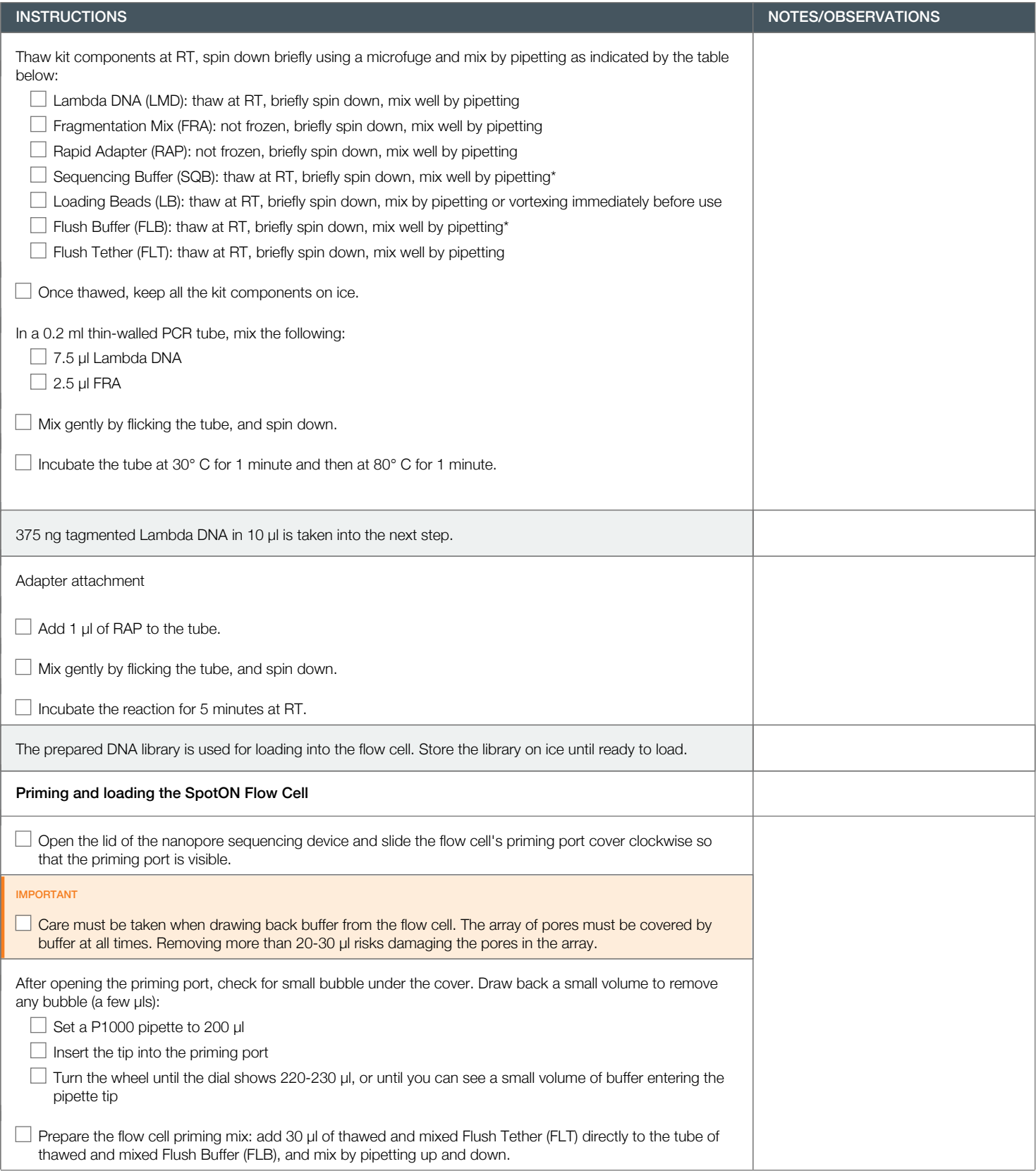

Version: RSE\_9045\_v1\_revA\_17Nov2017 Last update: 17/11/2017

Flow Cell Number: ...................................................................................... DNA Samples: .........................................................................................

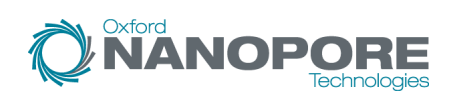

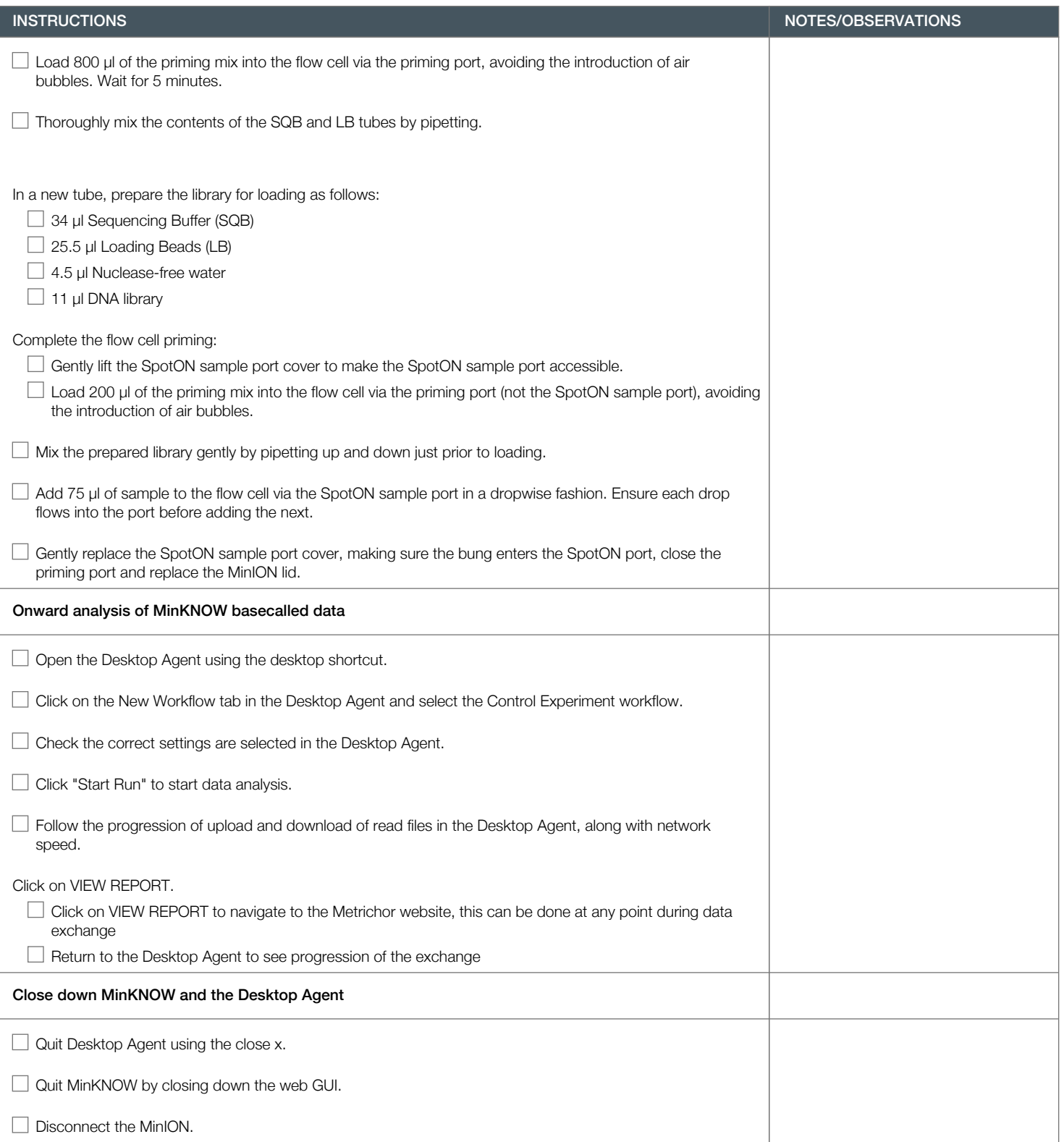

## Rapid Lambda Control Experiment (SQK-RAD004)

Version: RSE\_9045\_v1\_revA\_17Nov2017 Last update: 17/11/2017

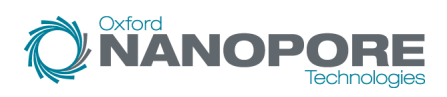

Flow Cell Number: ...................................................................................... DNA Samples: .........................................................................................

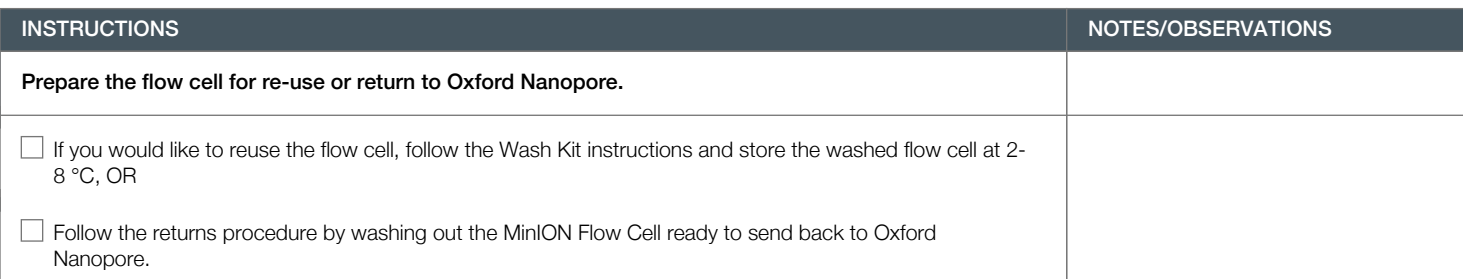